## <span id="page-0-0"></span>Lambda izrazi - nastavak, kreiranje učitavača klase, korištenje modula, semantika višedretvenih programa

#### Matej Mihelčić

#### Prirodoslovno-matematički fakultet, Sveučilište u Zagrebu

matmih@math.hr

07. prosinca, 2022.

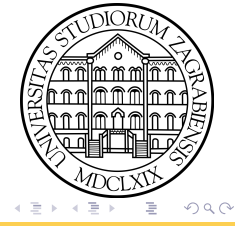

<span id="page-1-0"></span>Svaka lokalna varijabla, formalni parametar ili parametar iznimke koji se koriste ali nisu deklarirani unutar lambda izraza moraju biti final ili efektivno final. Svaka lokalna varijabla koja se koristi ali nije deklarirana unutar tijela lambda izraza mora imati konačno pridijeljenu vrijednost prije tijela lambda izraza.

```
1 interface Sucelje4 { int f(); }
2
3 void m1(int x) {
4 int y = 1;
5 Sucelje4 s = () -> (x+y); //OK, x i y su efektivno final6 }
7
8 \text{ void } m2 (int x) {
9 int y;
10 y = 1;
11 Sucelje4 s = () -> (x+y); //OK, x i y su efektivno
     final
12 }
```
Korištenje lokalnih varijabli u Lam[bd](#page-0-0)a [iz](#page-2-0)[r](#page-0-0)[az](#page-1-0)[i](#page-2-0)[ma](#page-0-0)[.](#page-24-0)

**KEK E DAG** 

```
1 void m3(int x) {
2 int y;
3 if (x > 2) y = 1;
4 Sucelje4 s = () -> (x+y); // Nije OK, y je efektivno
     final ali nije konacno pridruzena vrijednost
5 }
6
7 void m4(int x) {
8 int y;
9 if (x > 2) y = 1; else y = 2;
10 Sucelje4 s = () -> (x+y); //OK, x i y su efektivno final
11 }
12
13 void m5(int x) {
14 int y;
15 if (x > 2) y = 1;
16 y = 2;
17 Sucelje4 s = () -> (x+y);//y nije efektivno final
18 }// dolazi do greske pri prevodenju
             bd izrazima.<br>Korištenje lokalnih varijabli u Lambda izrazima.
 Matej Mihelčić (PMF matematika) Java 07. prosinca, 2022. 3 / 25
```

```
1 void m6 (int x) {
2 int y = 1;
3 Sucelje4 s = () \rightarrow (x+y);
4 x ++; // Nije OK , x nije efektivno final
5 }
6
7 interface Sucelje5 { void f () ; }
8
9 void m7 (int x) {
10 Sucelje5 s = () -> (x=1); // Nije OK, x nije efektivno
     final
11 }
12
13 void m8 () {
14 int y;
15 Succlje5 s = () -> (y=1);// Nije OK, y–u nije konacno
     pridruzena vrijednost prije lambda izraza
16 }
```
Korištenje lokalnih varijabli u Lambda izrazima.

```
1 interface Sucelje6 { String f(); }
2
3 void m9 ( String [] polje ) {
4 for (String s : polje) {
5 Sucelje6 suc = () -> s ; //OK , s je efektivno final (
     nova varijabla u svakoj iteraciji )
6 }
7 }
8
9 void m10 (String [] polje) {
10 for (int i = 0; i < polje.length; i++) {
11 Sucelje6 suc = () -> polje [ i ]; // Nije OK , varijabla i
     nije efektivno final ( operand je operatora inkrement )
12 }
13 }
```
Korištenje lokalnih varijabli u Lambda izrazima.

# Tip lambda izraza

Lambda izraz je kompatibilan s ciljnim tipom  $T$  u kontekstu pridruživanja, poziva ili pretvorbe ako je  $T$  funkcijsko sučelje i izraz je usklađen s pravim funkcijskim tipom izvedenim iz  $T$ .

Pravi funkcijski tip se izvodi iz  $T$  na sljedeći način:

- Ukoliko je T funkcijsko sučelje parametrizirano neodređenim tipom i lambda izraz je eksplicitno zadan (navođenjem tipova svih parametara), tada se pravi tip zaključuje.

- Ukoliko je T funkcijsko sučelje parametrizirano neodređenim tipom i lambda izraz je implicitno zadan (bez navođenja tipova varijabli ili korištenjem var), tada je pravi tip parametrizacija od  $T$  koja ne sadrži neodređeni tip.

- Inače je ciljni tip  $T$ .

Lambda izraz je usklađen s funkcijskim tipom ako vrijedi sve navedeno:

- Funkcijski tip nema parametre tipa

- Broj lambda argumenata je jednak broju argumenata (tipova) funkcijskog tipa 지수는 지금에 지수는 지수는 어려워.  $QQ$ 

# <span id="page-6-0"></span>Tip lambda izraza

- Ukoliko je lambda izraz eksplicitno zadan, tipovi njegovih formalnih argumenata su identični argumentima funkcijskog tipa.

- Ukoliko se smatra da argumenti lambda izraza imaju isti tip kao i argumenti funkcijskog tipa:

- Ukoliko je povratni tip funkcijskog tipa void, tada je tijelo lambda izraza naredba ili blok koji je void-kompatibilan.
- $\bullet$  Ukoliko je povratni tip funkcijskog tipa tip R, različit od void tada je ili tijelo lambda izraza neki izraz kompatibilan s  $R$  u kontekstu pridruživanja ili je tijelo lambda izraza vrijednosno-kompatibilan blok i svaki izraz koji vraća rezultat je kompatibilan s  $R$  u kontekstu pridruživanja.

Ukoliko je lambda izraz kompatibilan s ciljnim tipom  $T$ , tada je tip izraza  $(U)$  pravi tip koji je izveden iz T.

Dolazi do greške pri prevođenju ukoliko bilo koja klasa ili sučelje koje se koristi od U ili odgovarajućeg funkcijskog tipa nije dostupna u klasi ili sučelju u kojem se javalja lambda izraz. イロト イ押 トイヨト イヨト 一重  $QQ$ 

## <span id="page-7-0"></span>Tip lambda izraza

Lambda izraze možemo koristiti i s funkcijskim sučeljima dostupnim u paketu java.util.function.

```
1 // Predikat ( Predicate <T >) je parametrizirano funkcijsko
     sucelje s metodom koja prima jedan argument tip T i
     vraca rezultat tipa boolean
2 java.util.function.Predicate <String> p = s -> list.add(s);
3 // Potrosac ( Consumer <T>) je parametrizirano funkcijsko
     sucelje s metodom koja prima jedan argument tipa T i ne
     vraca povratnu vrijednost
4 java.util.function.Consumer < String > c = s -> list.add(s);
5 // Funkcija ( Function <T,R >) je parametrizirano funkcijsko
     sucelje s metodom koja prima dva argumenta tipa T i
     vraca rezultat tipa R
6 Function < String, String > f = (s, s1) -> s + " lambda "+s1;
7
8 // Navedena sucelja se koriste ovako :
9 boolean a = p . test (" Nesto ") ;
10 c.accept ("Novi");
11 String vrijednost = f . apply (" Rezultat "," izraza ") ;
                       a. Drava izraza. Korištenje za odvod
 Matej Mihelčić (PMF matematika) Java 07. prosinca, 2022. 8 / 25
```
# Evaluacija lambda izraza pri izvođenju

Evaluacija lambda izraza pri izvođenju je slična evaluaciji klasa (normalno izvođenje rezultira stvaranjem reference na objekt). Evaluacija tijela lambda izraza se odvija posebno od izvođenja tijela lambda izraza.

Dolazi ili do stvaranja i inicijalizacije nove instance klase (može doći do OutOfMemoryError) ili do referenciranja postojeće instance klase zadanih svojstava.

Klasa objekta koji je referenciran nakon izvrednjavanja lambda izraza ima sljedeća svojstva:

- Klasa implementira tip ciljnog funkcijskog sučelja a ukoliko je ciljni tip tip presjeka, svako sučelje koje čini presjek.

- Gdje lambda izraz ima tip  $U, \forall$  ne-statičku metodu m od U vrijedi:

 $\bullet$  Ukoliko funkcijski tip od U ima iste argumente ili argumente fiksiranog tipa u odnosu na m, tada klasa deklarira metodu koja nadjačava m. Tijelo te metode izvrednjava tijelo lambda izraza ukoliko je izraz odnosno izvršava tijelo ukoliko je blok te vraća vrijednost ukoliko se očekuje (ovisno o lambda izrazu)[.](#page-7-0)  $QQ$  Ukoliko se fiksirani tip metode koja je nadjačana razlikuje po signaturi od fiksiranog funkcijskog tipa  $U$ , tada prije izvršavanja ili izvrednjivanja tijela lambda izraza, tijelo metode provjerava da je vrijednost svakog argumenta instanca podklase ili podsučelja finksiranog tipa odgovarajućeg argumenta u funkcijskom tipu U. Ukoliko to nije slučaj dolazi do ClassCastException.

- Klasa ne nadjačava niti jednu drugu metodu ciljnog tipa funkcijskog sučelja ili drugih tipova sučelja no može implementirati metode klase Object.

Učitavač klase je u Javi reprezentiran klasom ClassLoader iz paketa java.lang. Služi učitavanju klasa pri izvođenju po potrebi. Učitava i sve ovisnosti klase. Učitavači klasa su raspoređeni u hijerarhiju, svaki učitavač (ukoliko nije učitao klasu), zahtjev za učitavanje prvo proslijedi učitavaču roditelju. Na taj način se osigurava da samo jedan učitavač učita klasu.

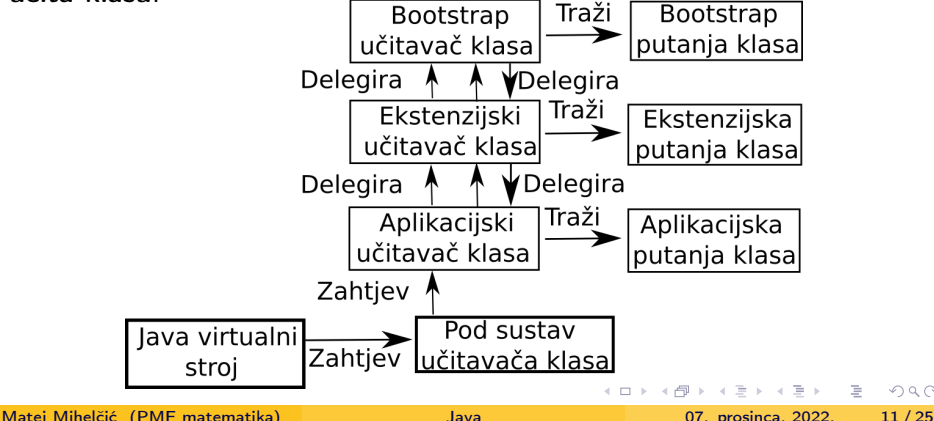

 $\Omega$ 

Učitavač klasa u Javi je baziran na tri principa:

- Principu delegacije: prosljeđuje zahtjev za čitanjem klase učitavaču roditelju. Učitava klasu samo ako učitavač roditelj ne učita klasu ili ne može pronaći klasu.
- Principu vidljivosti: učitavač klasa dijete može vidjeti sve klase učitane od strane učitavača roditelja. Učitavač roditelj ne može vidjeti klase učitane od strane učitavača dijeteta.
- Principu jedinstvenosti: klasa se učitava samo jednom. Postiže se korištenjem principa delegacije koji osigurava da učitavač - dijete ne učitava klasu ukoliko je tu klasu već učitao učitavač roditelj.

Postoje tri vrste učitavača klasa:

Bootstrap učitavač klasa: učitava standardni skup dokumenata klasa programskog jezika *Java* iz dokumenta rt.jar i i18n.jar (obično se nalaze u lib direktoriju Java okruženja za izvođenje). Korijen hijerarhije učitavača klasa. KED KARD KED KED E VOOR

- <span id="page-12-0"></span>Ekstenzijski učitavač klasa: delegira učitavanje klasa roditelju. Ukoliko je učitavanje neuspješno, učitava klase iz lib/ext direktorija Java okruženja za izvođenje. Implementiran je u klasi ExtClassLoader Java virtualnog stroja. Može učitati klase iz proizvoljnog eksternog direktorija čija putanje je navedena u java.ext.dirs.
- Sistemski učitavač klasa: učitava klase specifične za aplikaciju iz varijable okruženja CLASSPATH. Taj učitavač je dijete ekstenzijskog učitavača i reprezentira se apstraktnom klasom java.lang.ClassLoader (sve klase sistemskog učitavača implementiraju tu klasu).

Java virtualni stroj prosljeđuje puno ime klase i poziva metodu loadClass() klase java.lang.ClassLoader. Metoda loadClass() poziva findLoadedClass() koja provjerava je li već prije klasa učitana. Ukoliko je klasa učitana, delegira poziv roditelju tog učitavača klase. Ukoliko učitavač klase ne može pronaći klasu, poziva metodu findClass() da bi klasu tražio u datotečnom sustavu.<br>Matej Mihelčić (PME matematika)  $QQ$ イロト イ押ト イヨト イヨト B. Matej Mihelčić (PMF matematika) [Java](#page-0-0) 07. prosinca, 2022. 13 / 25

```
1 public class NoviUcitavacKlasa extends ClassLoader {
2 @Override public Class <? > findClass ( String ime ) {
3 byte [] nb = ucitajPodatkeKlase(ime);
4 System . out . println (" Klasa ucitana novim ucitavacem !") ;
5 return defineClass (ime, nb, 0, nb. length); }
6
7 private byte [] ucitajPodatkeKlase ( String imeKlase ) {
8 System.out.println(imeKlase);
9 InputStream ulaz = getClass () . getClassLoader () .
     getResourceAsStream ( imeKlase . replace (".","/") +". class ") ;
10 ByteArrayOutputStream nizBajtova = new
     ByteArrayOutputStream () ;
11 int len =0;
12 try {
\text{while }((\texttt{len=ulaz.read}());\texttt{=}-1)14 nizBajtova.write (len); } }
15 catch (IOException e) {
16 e.printStackTrace(); }
17 return nizBajtova.toByteArray(); } }
                  Definicija novog učitavača klasa.
 Matej Mihelčić (PMF matematika) Java 07. prosinca, 2022. 14 / 25
```

```
1 public class Test {
2
3 public void ispisi () {
4 System.out.println ("Pozdrav!");
5 }
6 }
```
Klasa koju želimo učitati.

```
1 package classloaderproba ;
2 import java . lang . reflect . Constructor ;
3 import java . lang . reflect . InvocationTargetException ;
4 import java . lang . reflect . Method ;
5
6 public static void main ( String [] args ) {
7 NoviUcitavacKlasa loader = new NoviUcitavacKlasa () ;
8
9 try {
10 Class <?> c = loader.findClass ("classloaderproba.Test");
11 Constructor <? > con = c . getDeclaredConstructor () ;
                              Učitavanje klase. In a klast klast klast klast klast klast klast klast klast klast klast klast klast klast kla
 Matej Mihelčić (PMF matematika) Java 07. prosinca, 2022. 15 / 25
```

```
11 Object ob = con . newInstance () ;// ne smijemo napraviti
     eksplicitnu pretvorbu u klasu Test! Zasto?
12 Method md = c . getMethod (" ispisi ") ;
13 md.invoke(ob);
14
15 ClassLoader parentLoader = Thread . currentThread () .
     getContextClassLoader () ; // standardni sistemski ucitavac
16 Class <? > c1 = parentLoader . loadClass (" classloaderproba .
     Test ") ;
17 Constructor <? > con1 = c1 . getDeclaredConstructor () ;
18 Test ob1 = (Test) con1.newInstance(); // smijemo
     napraviti eksplicitnu pretvorbu u klasu Test! Zasto?
19 ob1.ispisi();
20 catch (\text{ClassNotFoundException} e) { e.printStackTrace(); }
21 catch (IllegalAccessException e) { e.printStackTrace(); }
22 catch (InstantiationException e) { e.printStackTrace(); }
23 catch ( NoSuchMethodException e ){ e . printStackTrace () ;}
24 catch (InvocationTargetException e) { e.printStackTrace () ; }
25 } }
                          Učitavanje klase.
```
Matej Mihelčić (PMF matematika) [Java](#page-0-0) 07. prosinca, 2022. 16 / 25

Module koristimo za grupiranje različitih (povezanih) paketa i kompilacijskih jedinica.

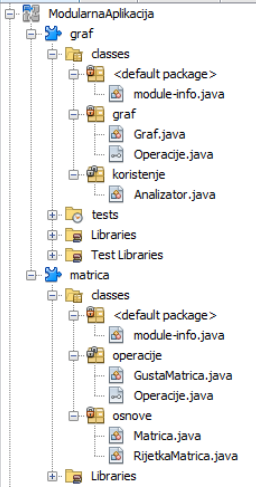

Korištenje modula pojačava enkapsulaciju unutar programa, pošto se eksplicitno specificira koji paketi se smiju koristiti od strane drugih modula (definiraju se ovisnosti). Moduli ili grupa modula se jednostavno nadograđuju i koriste za stvaranje kompleksnijih Java aplikacija.

Unutar programskog okruženja Apache NetBeans, modularnu aplikaciju stvaramo koristeći File-> New Project -> Java Modular Project.

#### <span id="page-17-0"></span>**Primier**

Napravimo modularnu aplikaciju koja će se sastojati od dva modula matrica i graf. Modul matrica će imati dva paketa: osnove i operacije, a modul graf će imati pakete graf i koristenje. Navedene module ćemo koristiti da bi za dani graf  $G$  izračunali sve parove čvorova između kojih postoji put duljine  $k$  u danom grafu.

- Paket osnove, modula matrica, sadrži definicije raznih tipova matrica i jednostavnije funkcije za dohvat ili postavljanje elemenata matrice.
- Paket operacije, modula matrica, sadrži sučelje Operacije koje sadrži osnovne matrične operacije (zbrajanje, oduzimanje, množenje, potenciranje).
- Klasa GustaMatrica, paketa operacije, nasljeđuje klasu Matrica i implementira sučelje Operacije.
- Modul matrica dopušta korištenje paketa operacije drugim modulima. イロト イ押 トイヨ トイヨ トーヨ

 $QQ$ 

## <span id="page-18-0"></span>Korištenje modula

- Paket graf, modula graf sadrži definiciju grafa i osnovne funkcije za njegovu konstrukciju. Sučelje Operacije sadrži definiciju operacija nad grafovima koje implementira klasa Graf.
- Paket korištenje sadrži klasu Analizator koja kreira graf iz ulaznih podataka, računa i ispisuje sve parove čvorova između kojih postoji put duljine k.
- Modul graf ovisi (nužno treba za rad) modul matrica a dopušta korištenje paketa korištenje drugim modulima.

Nakon prevođenja modularnog projekta stvaraju se dva dokumenta matrica.jar i graf.jar. Ti dokumenti se navode u modularnim ovisnostima za prevođenje i izvođenje (Project properties -> Libraries -> Modulepath pod Compile i Run) projekata koji ih trebaju koristiti. Nemodularne .jar datoteke se logički tretiraju kao automatski moduli (stvara se modul istog imena kao uključena .jar datoteka). Moduli se mogu koristiti i u nemodularnim aplikacijama, tada navedene . jar dokumente stavljamo u Classpath kao da [se](#page-17-0) [ra](#page-19-0)[d](#page-17-0)[i](#page-18-0) [o](#page-19-0) [bi](#page-0-0)[bli](#page-24-0)[ote](#page-0-0)[ka](#page-24-0)[m](#page-0-0)[a.](#page-24-0)  $\sim$ 

<span id="page-19-0"></span>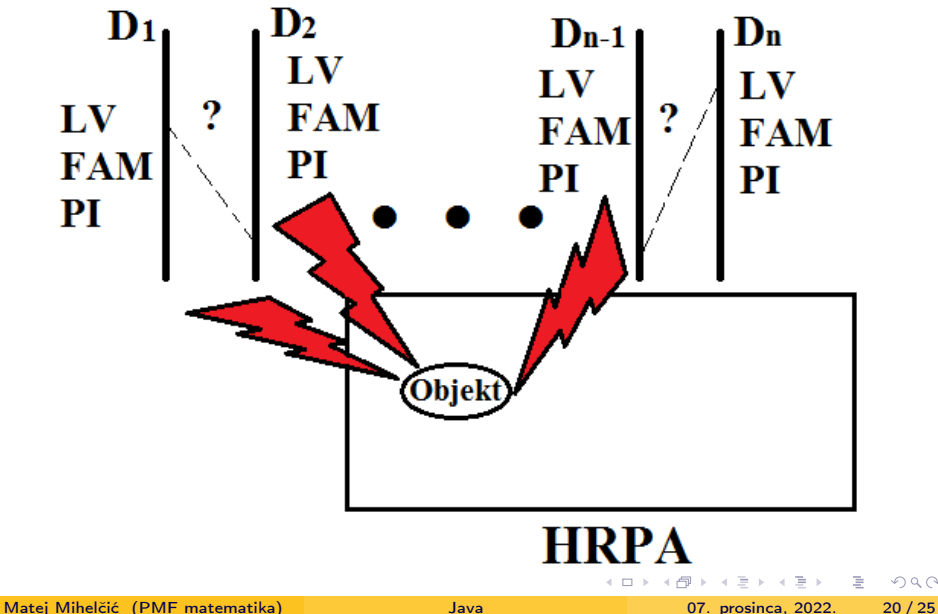

 $2Q$ 

<span id="page-20-0"></span>Svaka dretva izvodi niz instrukcija po pravilima izvođenja instrukcija za jednu dretvu u izolaciji (instrukcije se izvode slijedno uz moguće optimizacije prevodioca). Zbog optimizacija prevodioca ne možemo računati na apsolutni poredak instrukcija (one se mogu izvršavati u izokrenutom poretku, neke vrijednosti se mogu spremiti u registre procesora i koristiti na više različitih mjesta u kodu bez osvježavanja itd). Takve optimizacije ne utječu na rezultat izvođenja naredbi kada se izvode od strane jedne dretve u izolaciji, međutim mogu imati veliki utjecaj kod paralelnog izvođenja naredbi od strane više dretvi.

Više paralelnih dretvi se fizički mogu izvoditi: a) od strane jednog procesora vremenski ograničenim izvođenjem fragmenata koda uzastopno za svaku dretvu (skup instrukcija početne dretve se izvodi ograničeno vrijeme, zatim se redom izvode fragmenti koda drugih dretvi nakon čega se nastavlja izvoditi kod početne dretve itd.), b) od strane više procesora vremenski ograničenim izvođenjem fragmenata koda dretvi. Niti kod jednog načina izvođenja ne možemo točno predvidjeti konačni rezultat izvođenja. イロト 不優 ト 不思 ト 不思 トー 語  $2Q$ 

Dretve su u programskom jeziku Java reprezentirane klasom Thread iz paketa java.lang. Svaka dretva sadrži svoje lokalne varijable, formalne argumente metoda i parametre iznimaka (ne može im se pristupati iz drugih dretvi) dok objektima, instancama referenciranih tipova (koji se spremaju na hrpi) mogu pristupati sve dretve.

Kakvi problemi se mogu javiti kada bi višedretvene programe izvršavali kao da se radi o jednodretvenim, odnosno bez ikakvih dodatnih ograničenja?

Pretpostavimo da paralelno izvodimo dvije dretve  $D_1$  i  $D_2$  na istom objektu br klase Brojac koje izvršavaju run metode klasa Tprvi i Tdrugi. - Hoće li se prije dogoditi ispis varijable b.broj ili poziv b.povecaj() dretve  $D_1$ ?

- Hoće li se prije izvršiti if(b.broj == 1) ili b.povecaj() dretve  $D_1$ ?
- Hoće li dretva  $D_2$  spremiti vrijednost varijable b.broj u registar procesora ili cache memoriju? U tom slučaju poziv b.povecaj() dretve  $T_1$ neće biti registrirana.

Ovakve neodređenosti čine program neupotrebl[jiv](#page-20-0)i[m](#page-22-0)[!](#page-20-0)

 $\Omega$ 

```
1 public class Brojac {
2 public int broj;
3 public void povecaj () { broj ++; }
4 public void ispisi () { System. out. println (broj); }
5 }
6
7 public class Tprvi implements Runnable {
8 Brojac b;
9 public Tprvi (Brojac br) { b = br; }
10 public void run() { b. povecaj(); }
11 }
12
13 public class Tdrugi implements Runnable {
14 Brojac b;
15 public Tdrugi (Brojac br) { b = br; }
16 public void run () {b.ispisi();
17 if(b.broj == 1) b.povecaj();18 }
```
Neispravna definicija klasa za višedretveno izvršavanje.

Da bi se osigurao identičan, točan i očekivan konačan rezultat, bez obzira na način izvođenja individualnih dretvi kod višedretvenih programa, uvodi se niz mehanizama koji garantiraju korektnost izvođenja.

Najednostavniji mehanizam komunikacije između dretvi, kod višedretvenog izvođenja, je sinkronizacija koji je implementiran korištenjem monitora (pogledati Operacijske sustave).

Svaki objekt u Javi ima dodijeljen monitor kojega dretva može zaključati ili otključati. Samo jedna dretva u danom vremenskom trenutku može držati lokot na monitoru, a ostale dretve koje pokušaju zaključati taj monitor su blokirane dok ne mogu preuzeti vlasništvo nad lokotom tog monitora. Dretva može zaključati monitor više puta a svako otključavanje poništava jednu operaciju zaključavanja.

Sinkronizirana naredba dohvaća referencu objekta i pokuša zaključati pridruženi monitor.

 $QQ$ 

イロト イ押 トイヨト イヨト・ヨー

<span id="page-24-0"></span>Dretva čeka dok ne dobije pristup lokotu, nakon čega zaključava lokot i počinje izvoditi tijelo sinkronizirane naredbe. Ukoliko izvođenje ikada završi (normalno ili neočekivano), lokot se otključava. Sinkronizirana metoda automatski zaključava monitor, tijelo metode se izvodi tek kada zaključavanje uspije, do onda dretva čeka pristup lokotu. Ukoliko je sinkronizirana metoda instance, zaključava se monitor pridružen toj instanci, ako je metoda statička, zaključava se monitor pridružen Class objektu koji odgovara klasi koja sadrži statičku metodu. Kod normalnog ili neočekivanog završetka izvođenja, lokot se otključava.

Programski jezik Java ne detektira niti ne spriječava stanje potpunog zastoja (eng. deadlock) koje se može javiti kod višedretvenih programa, već se za izbjegavanje istih mora pobrinuti programer.

 $QQ$